## $OperRIMaist (C++) - #1608$

## PeriodicExecutionContext sleep

2010/07/06 23:33 - n-ando

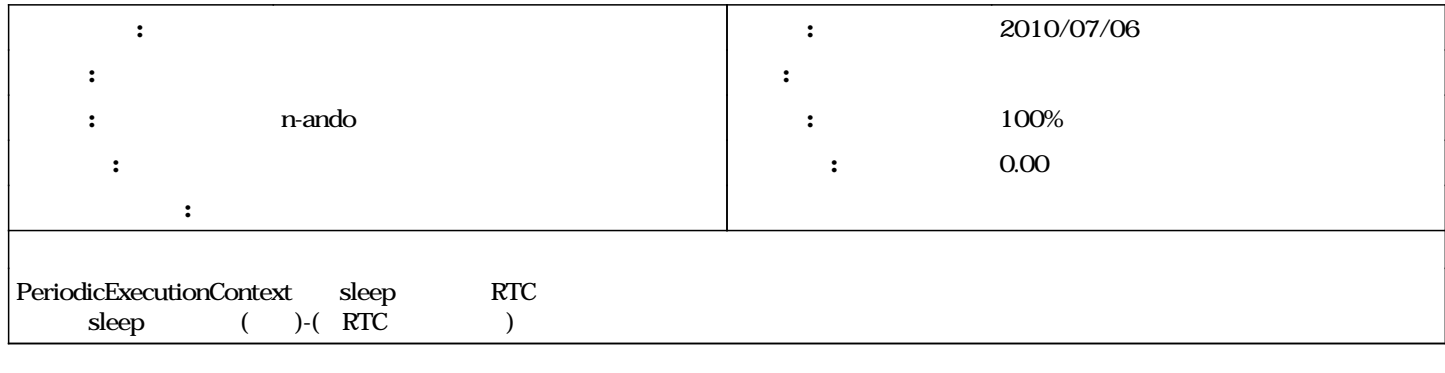

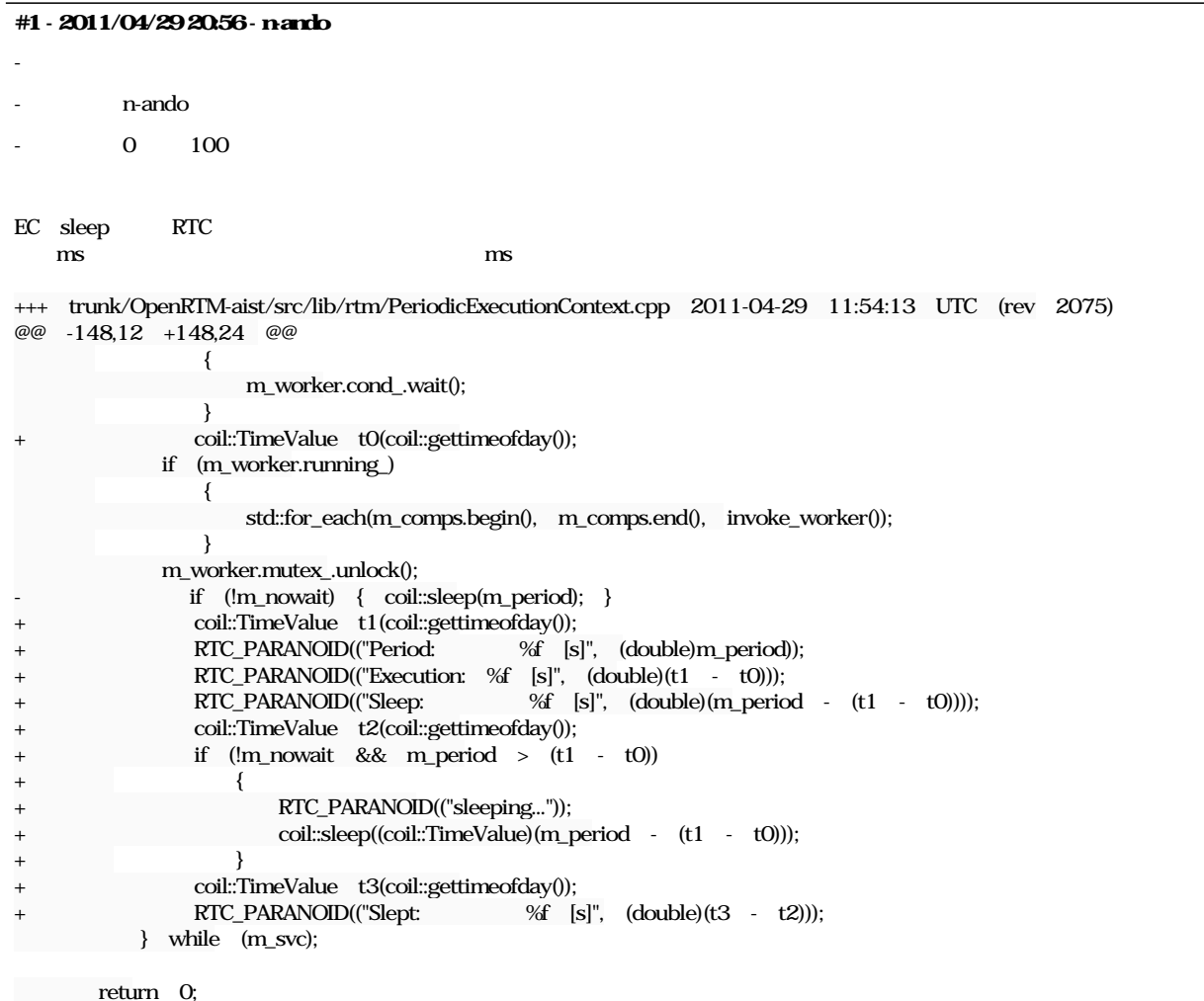